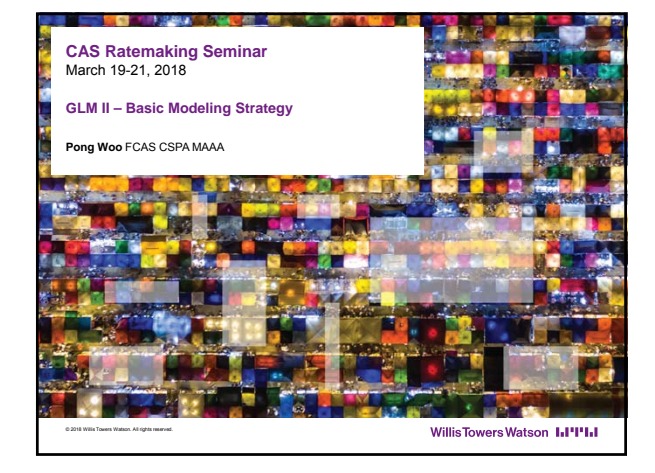

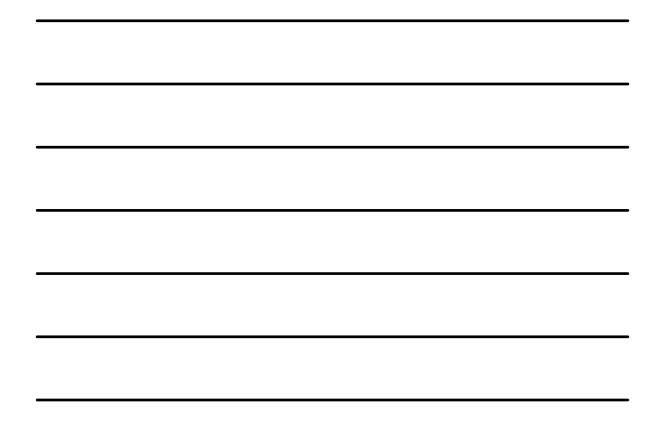

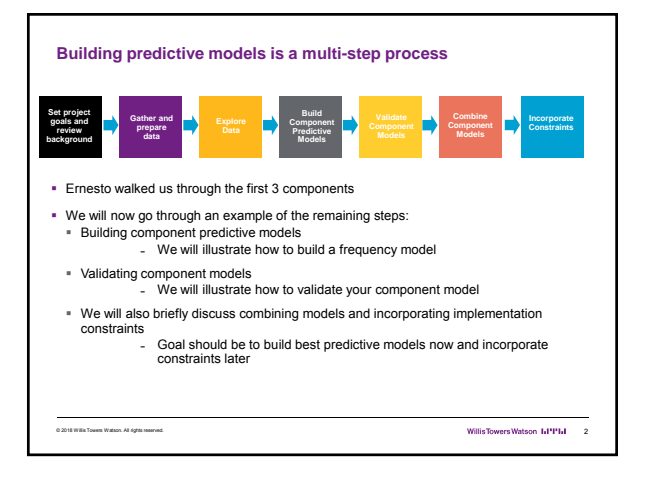

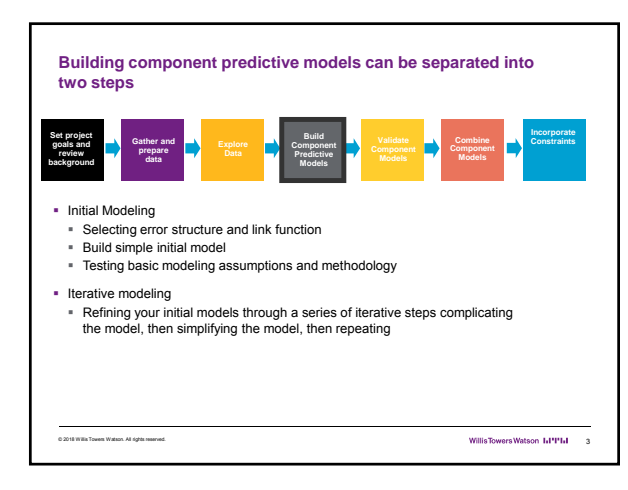

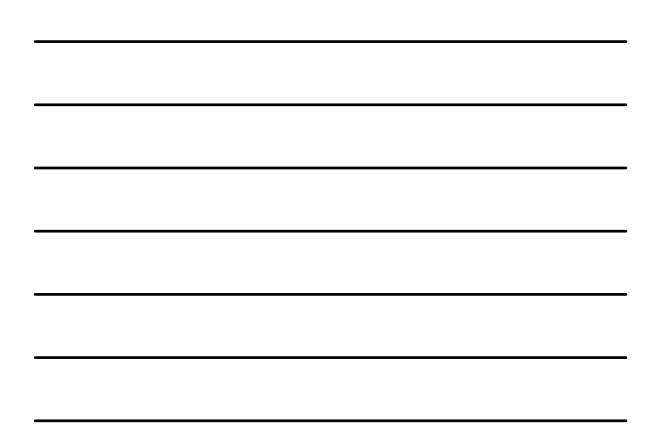

#### **Initial Modeling**

- 
- Initial modeling is done to test basic modeling methodology<br>- Is my link function appropriate?<br>- Is my error structure appropriate?<br>- Is my overall modeling methodology appropriate (e.g. do I need to cap losses?<br>Exclude

© 2018 Willis Towers Watson. All rights reserved. 4

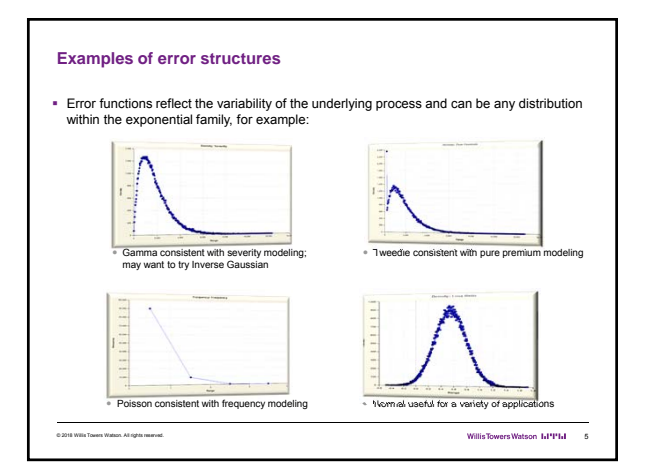

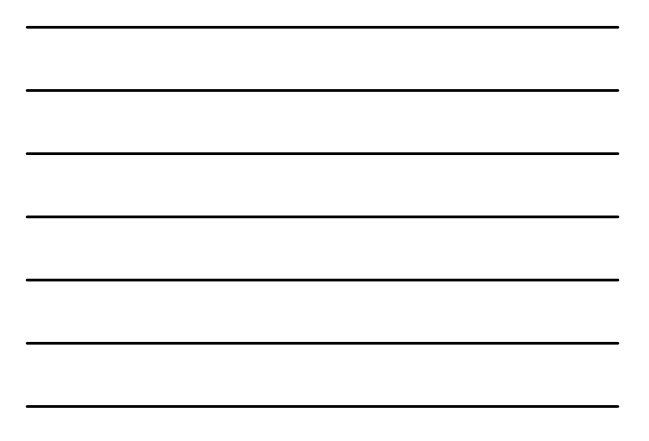

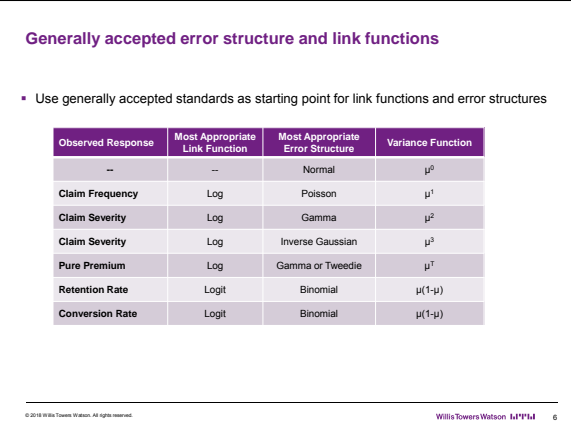

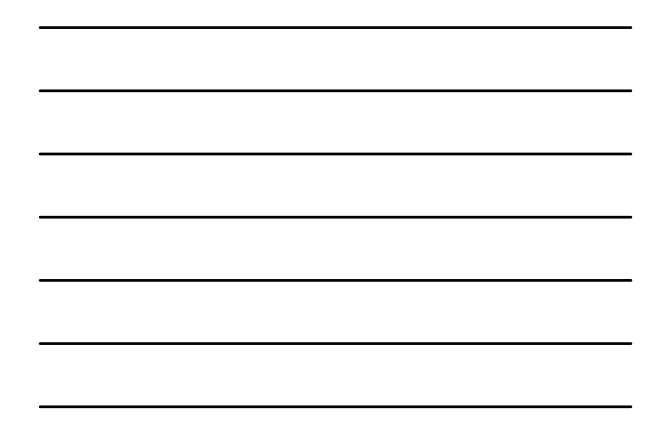

### **Build an initial model**

- Reasonable starting points for model structure
- Prior model
- 
- Stepwise regression<br>■ General insurance knowledge<br>■ CART (Classification and Regression Trees) or similar algorithms

© 2018 Willis Towers Watson. All rights reserved. 7

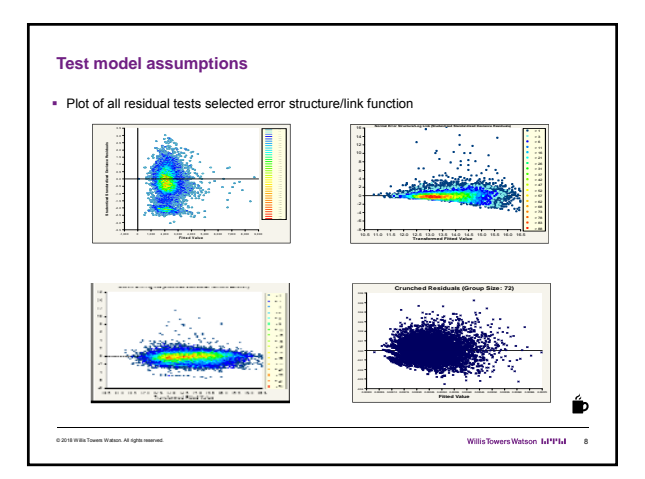

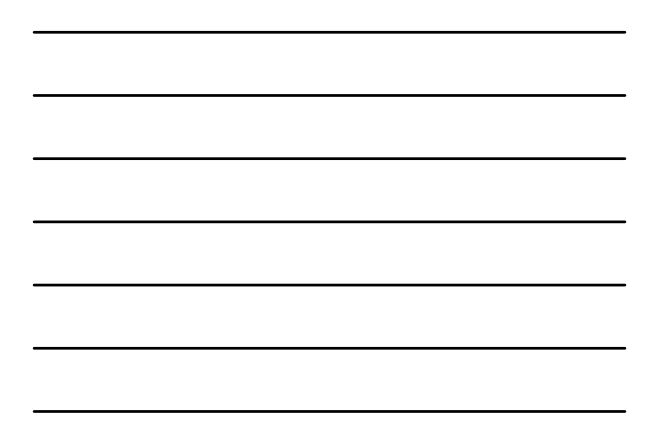

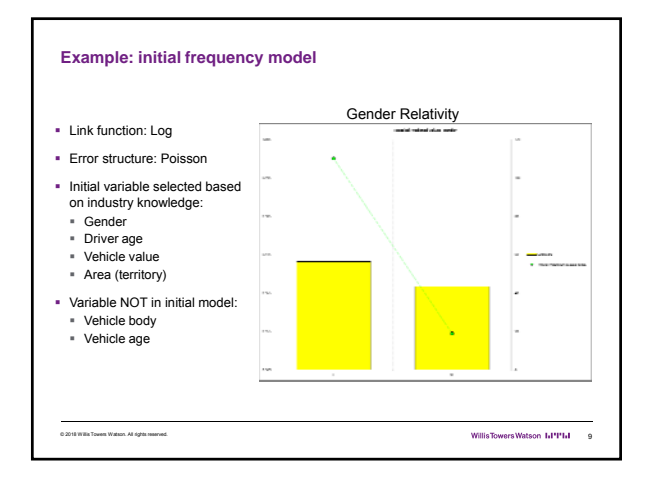

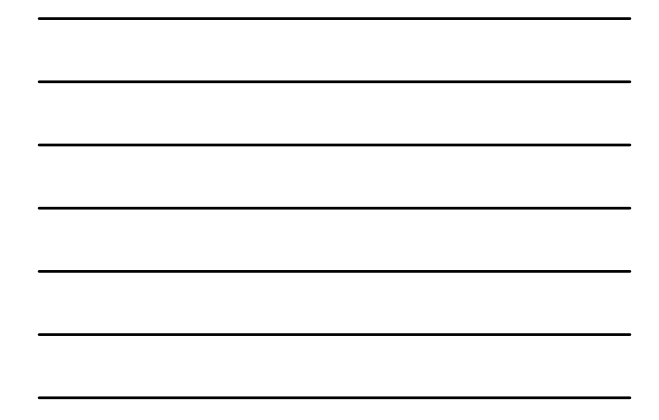

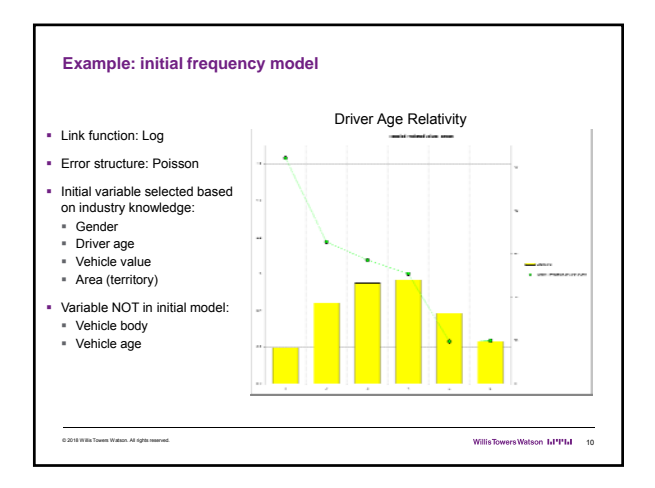

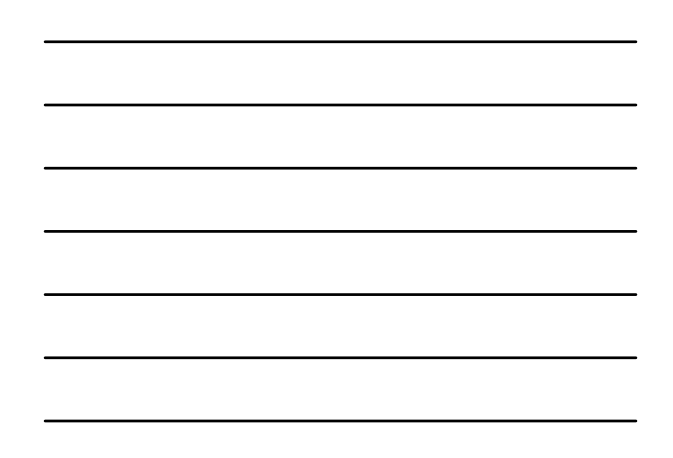

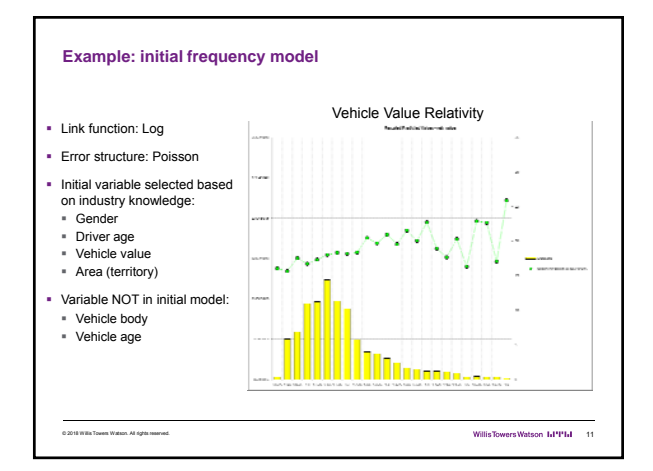

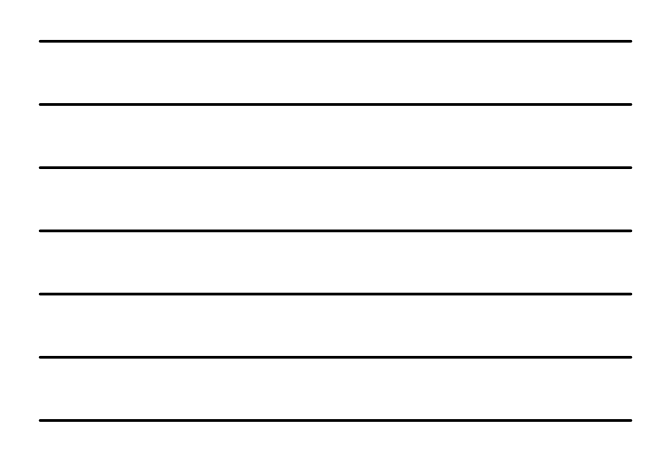

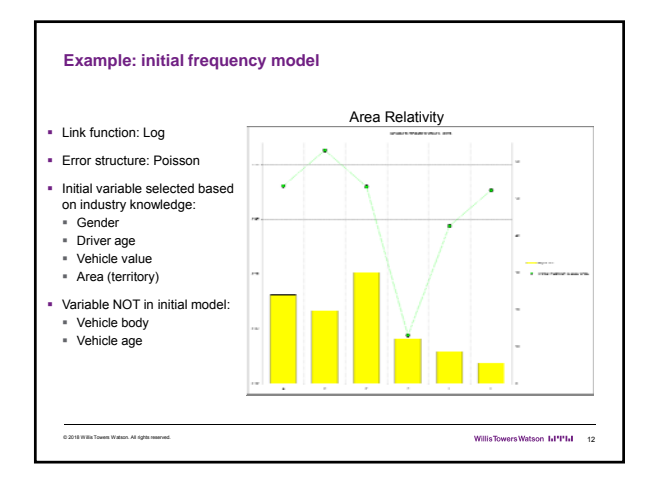

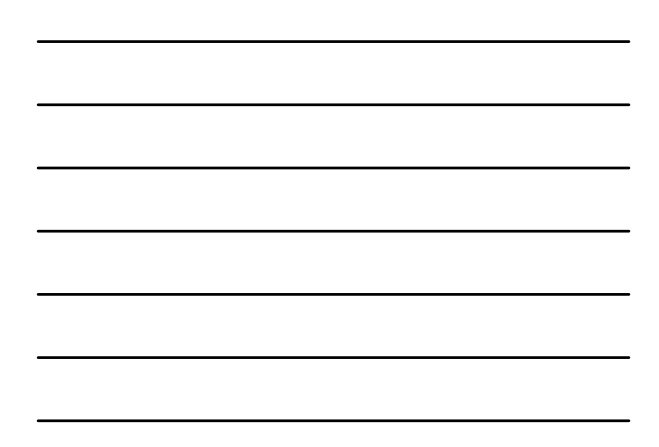

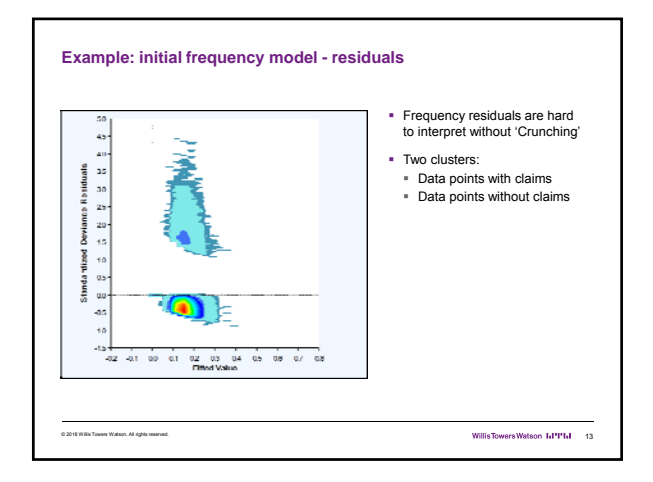

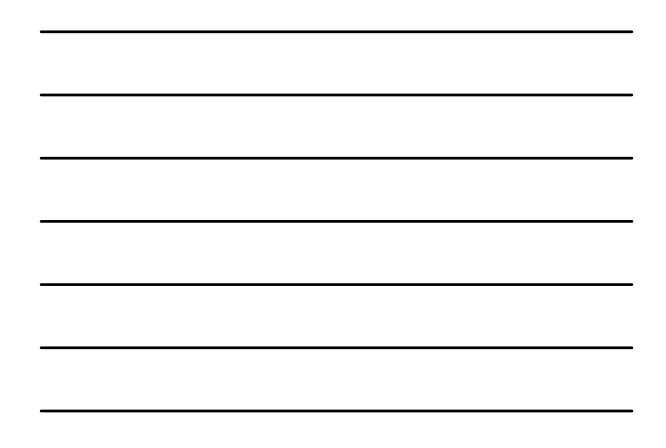

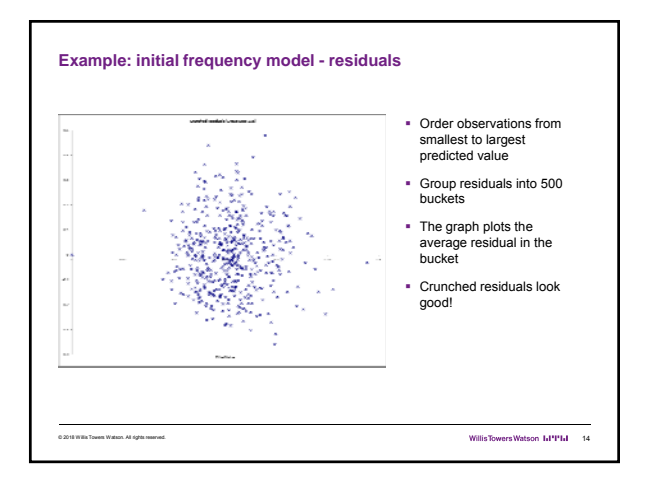

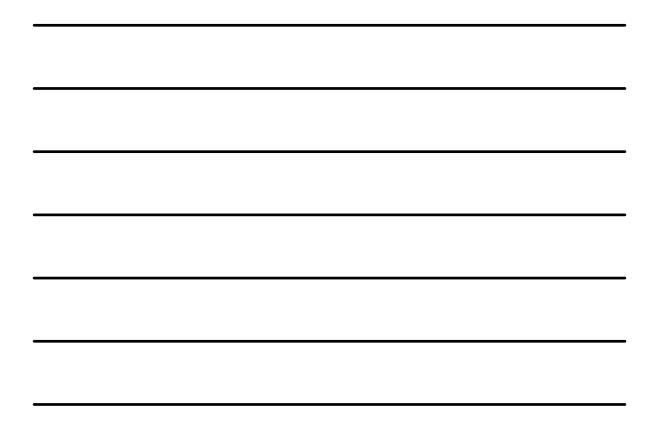

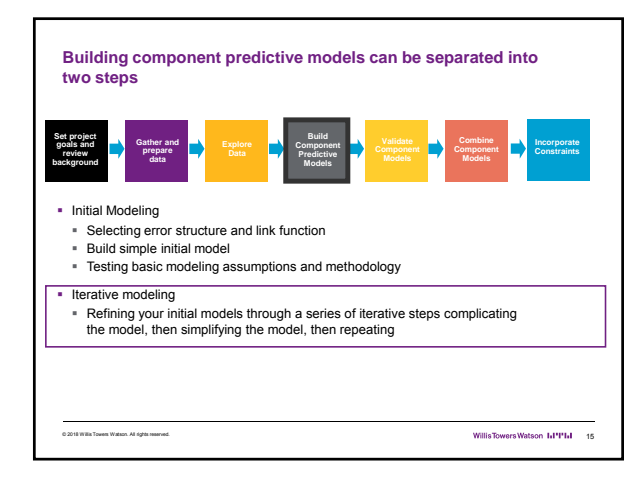

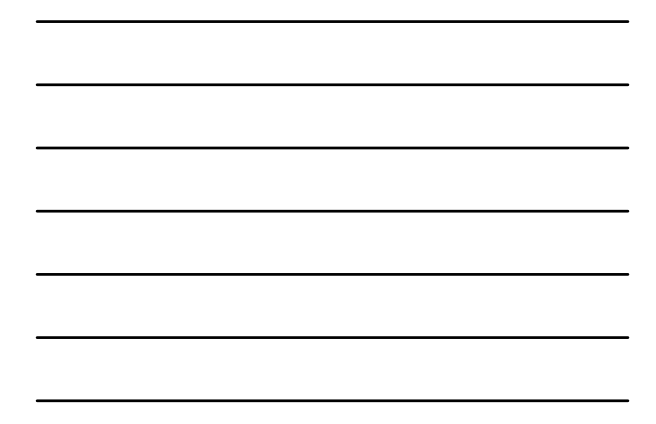

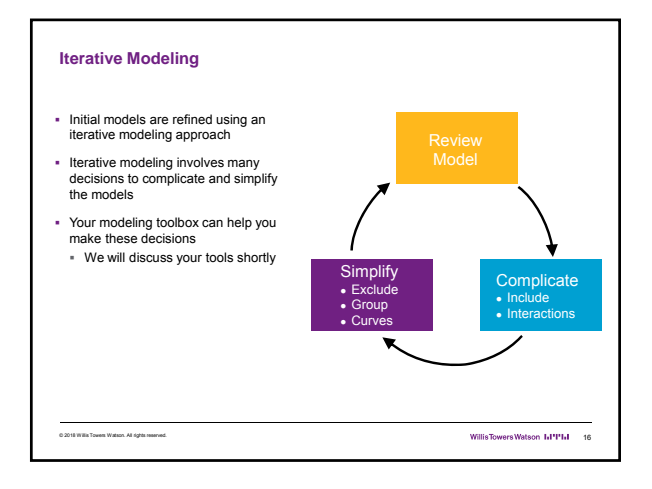

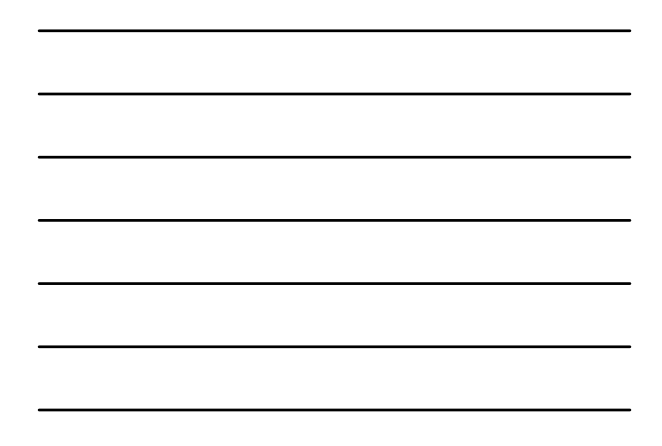

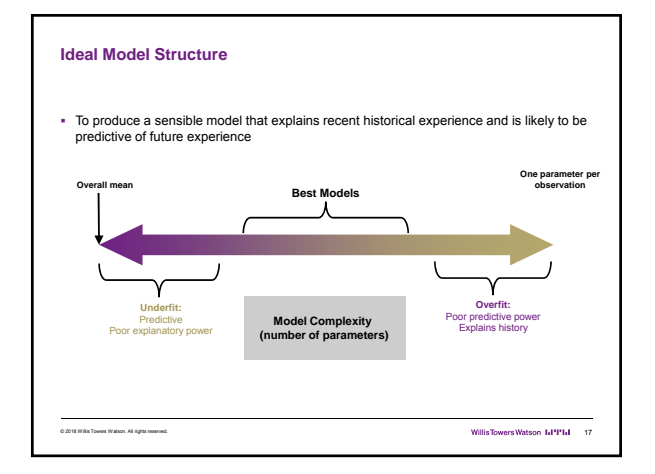

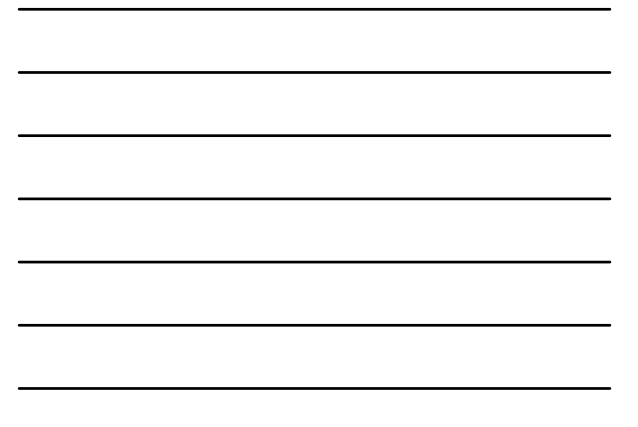

#### **Your modeling tool box**

- ndodel decisions include:<br>- Simplification: excluding variables, grouping levels, fitting curves<br>- Complication: including variables, adding interactions
	-
- Your modeling toolbox will help you make these decisions

- 
- 
- 
- Four tools include:<br>- Judgment (e.g., do the trends make sense?)<br>- Balance tests (i.e. actual vs. expected test)<br>- Parameters/standard errors<br>- Consistency of patterns over time or random data sets<br>- Type III statistical t

© 2018 Willis Towers Watson. All rights reserved. 18

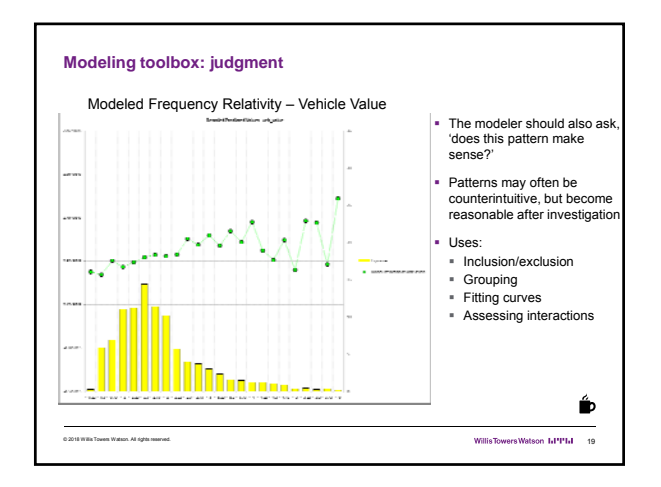

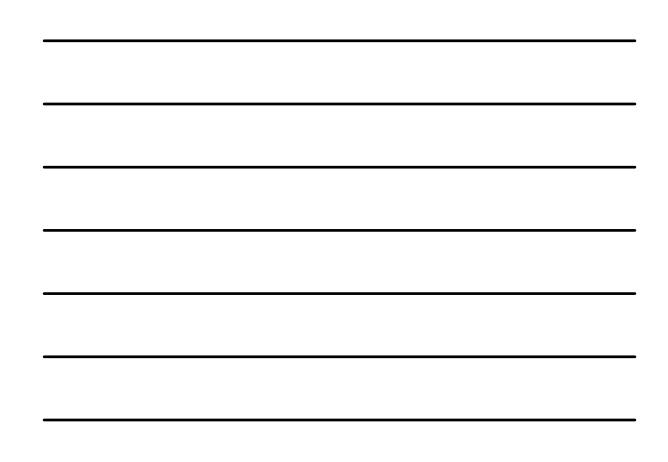

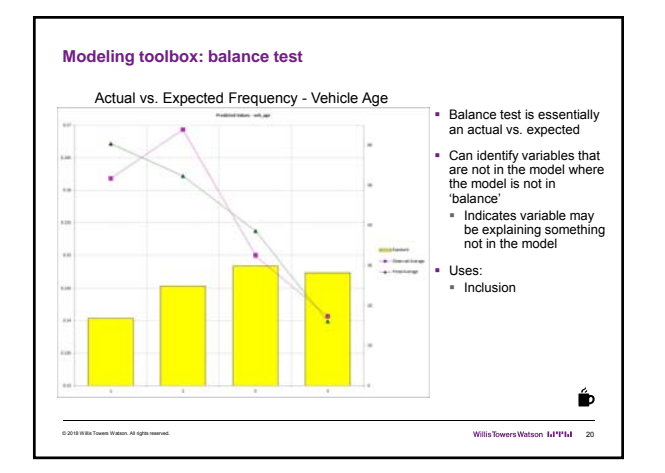

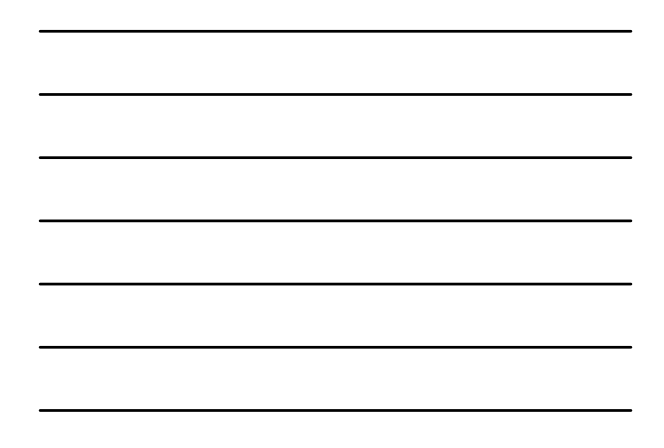

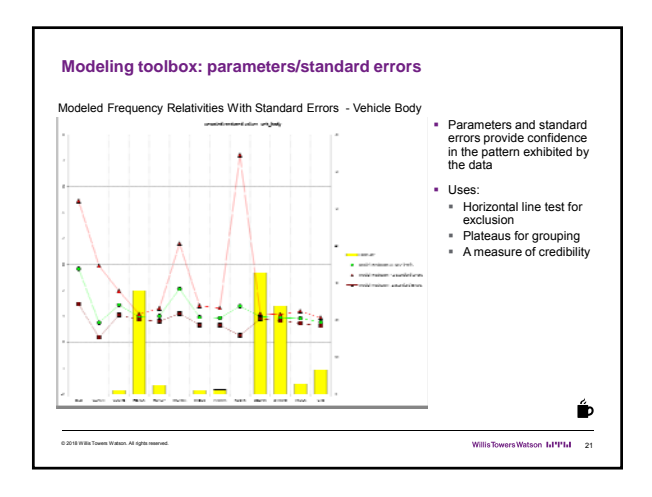

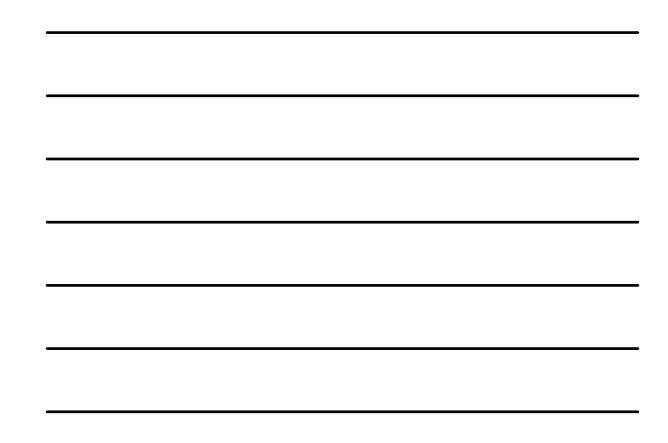

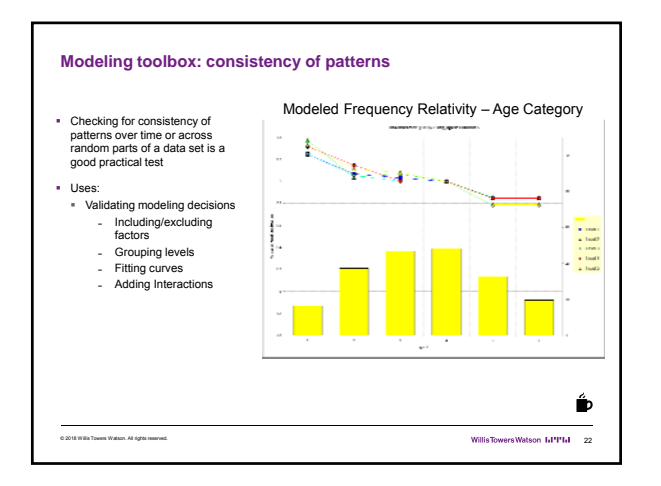

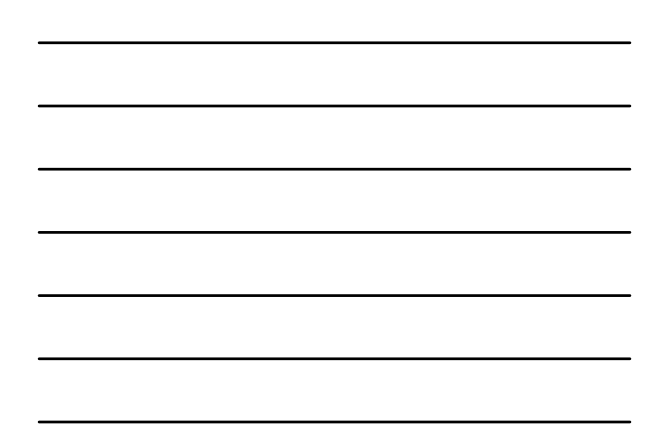

#### **Modeling toolbox: type III tests**

- Chi test and/or F-Test is a good statistical test to compare nested models<br>■ H<sub>0</sub>: Two models are essentially the same<br>■ H<sub>1</sub>: Two models are not the same<br>■ Principle of parsimony: If two models are the same, choose the
- 
- 
- Uses:

#### · Inclusion/exclusion

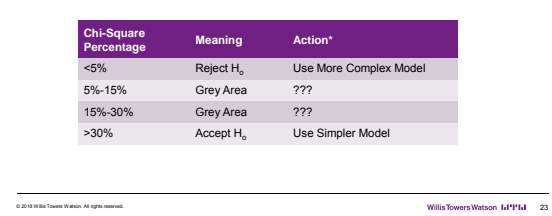

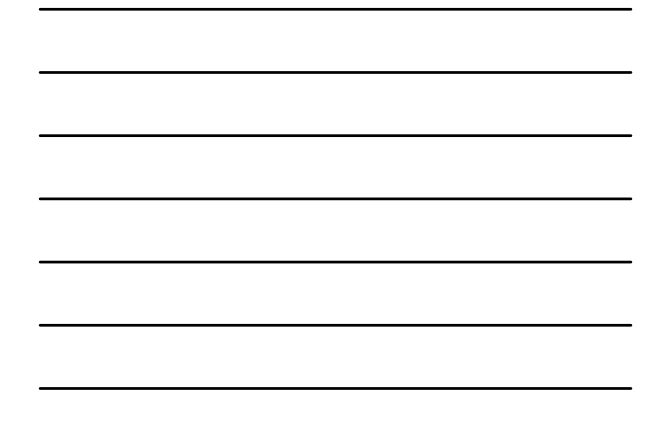

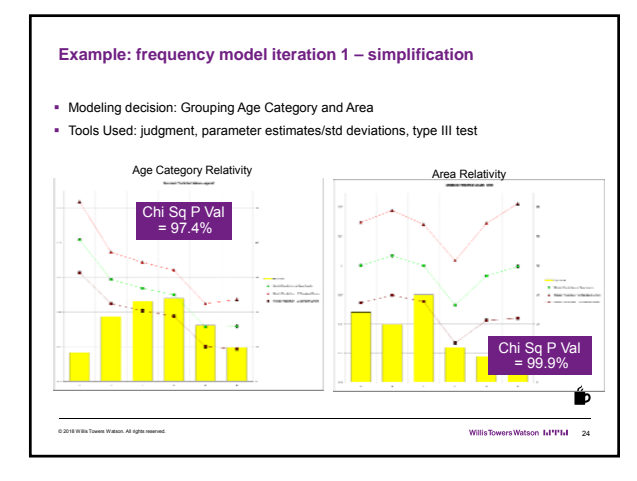

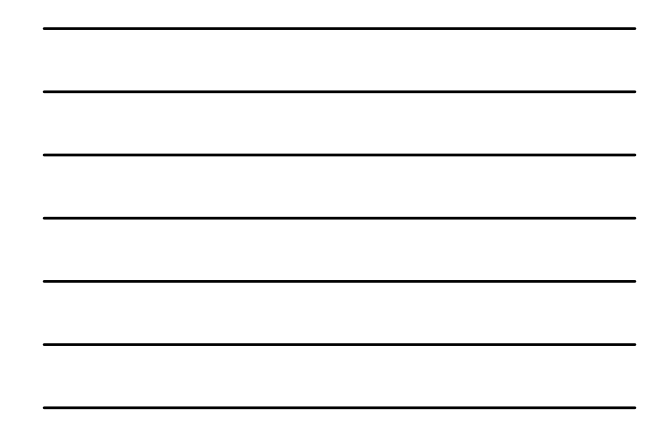

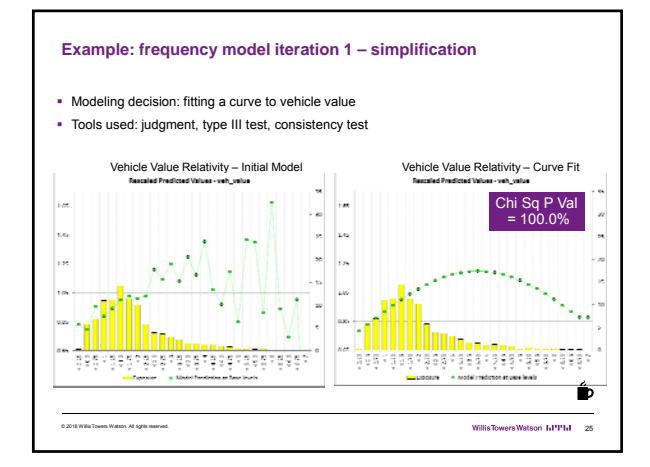

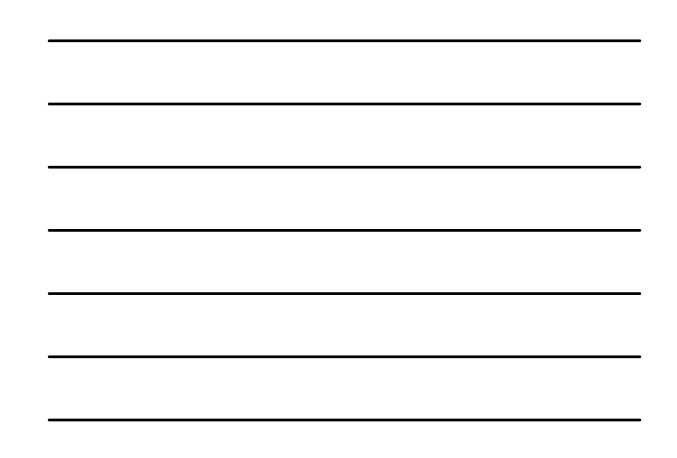

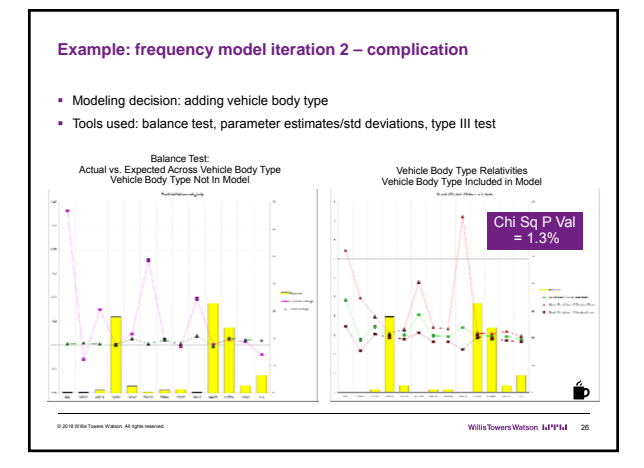

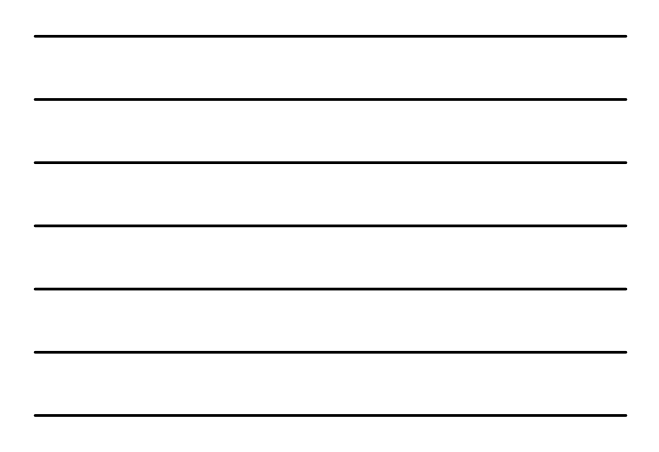

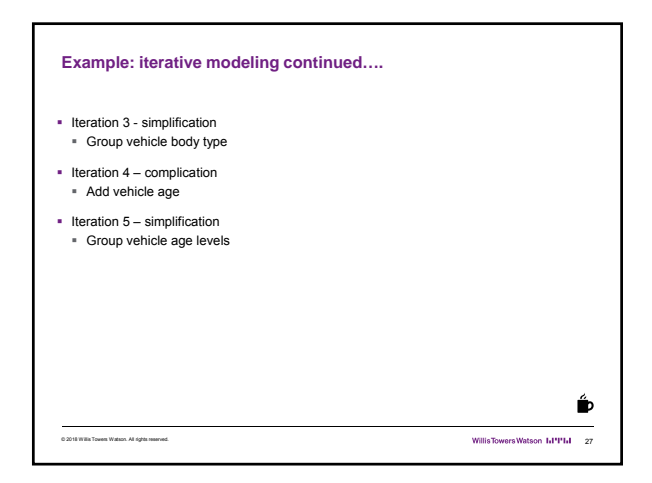

9

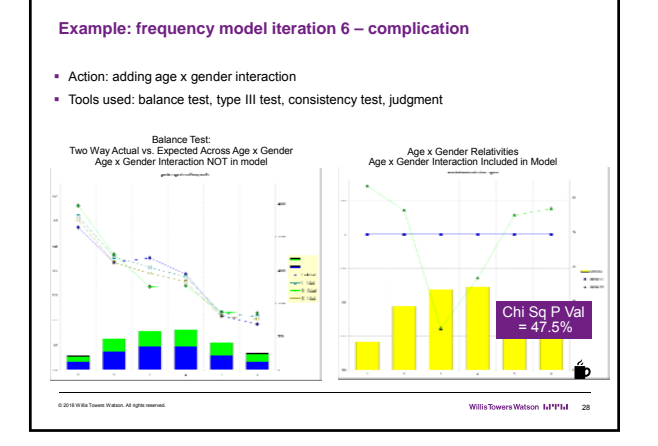

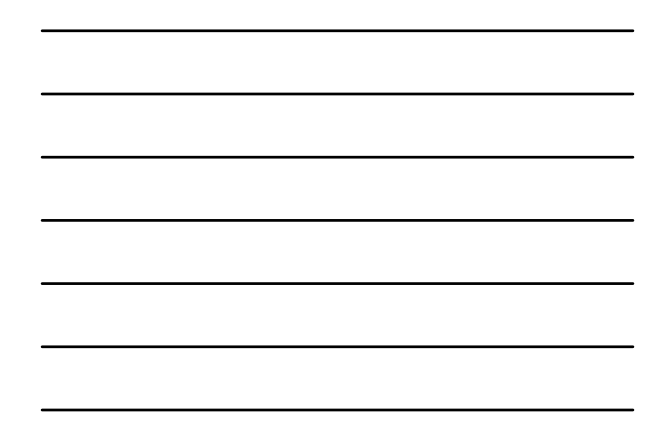

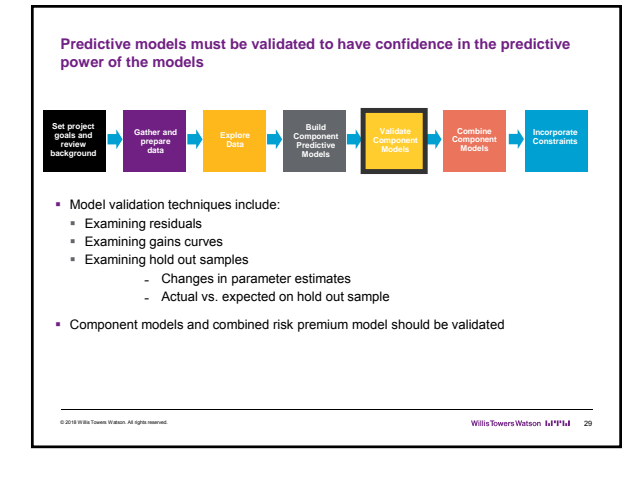

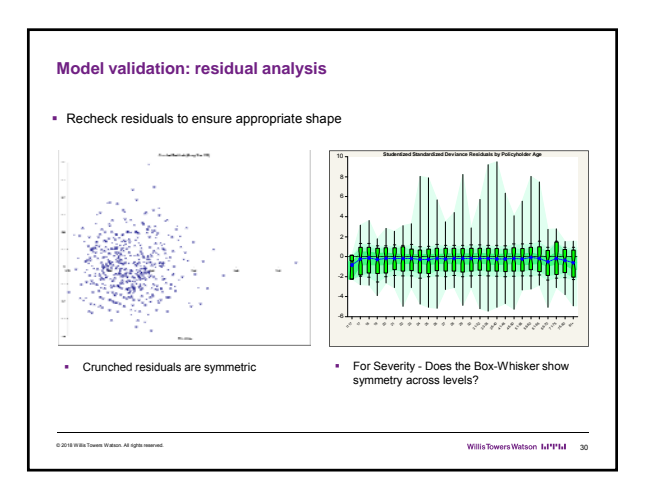

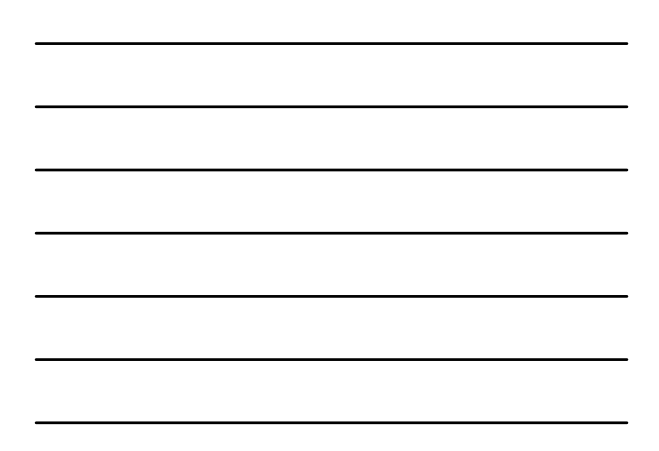

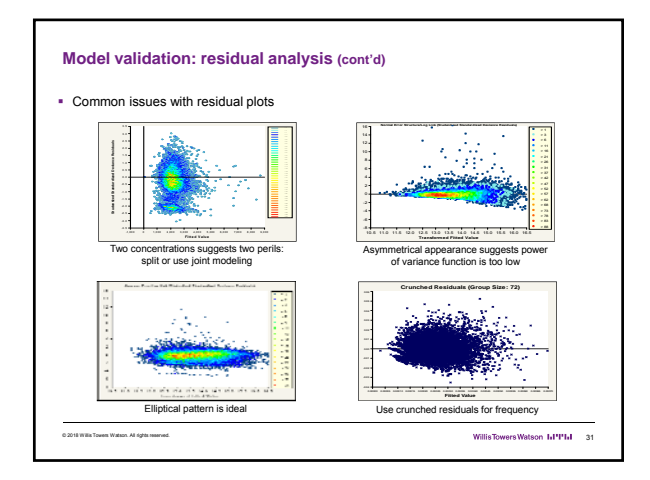

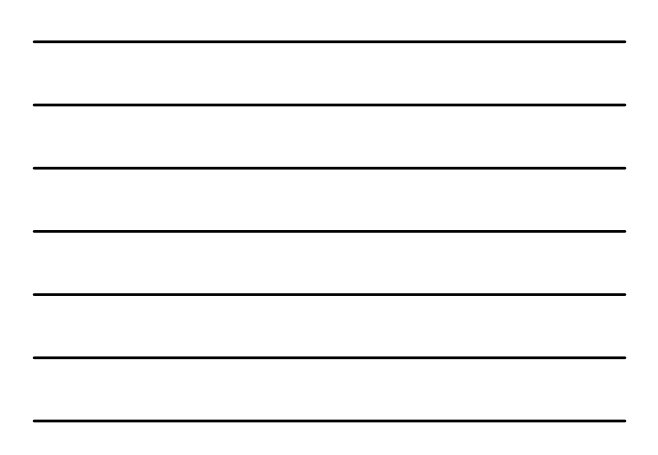

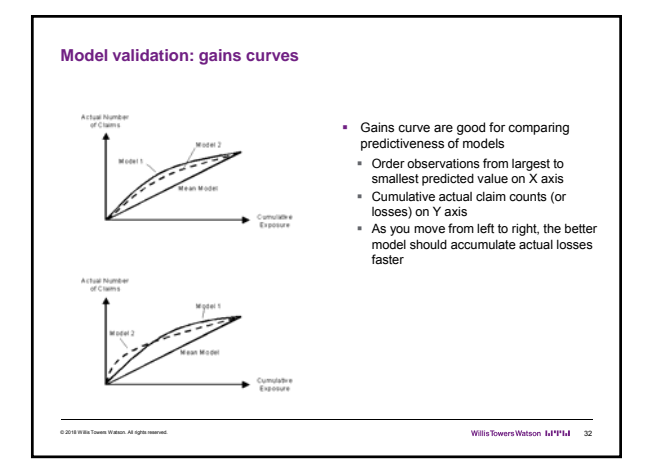

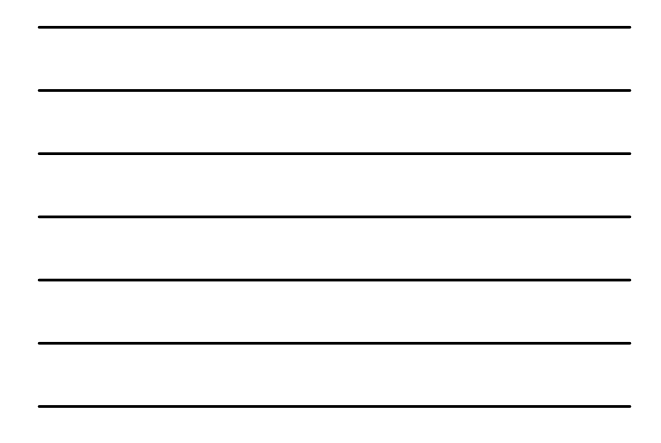

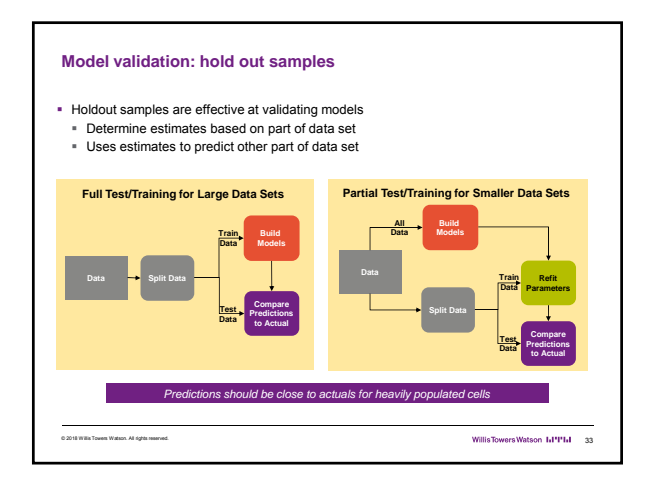

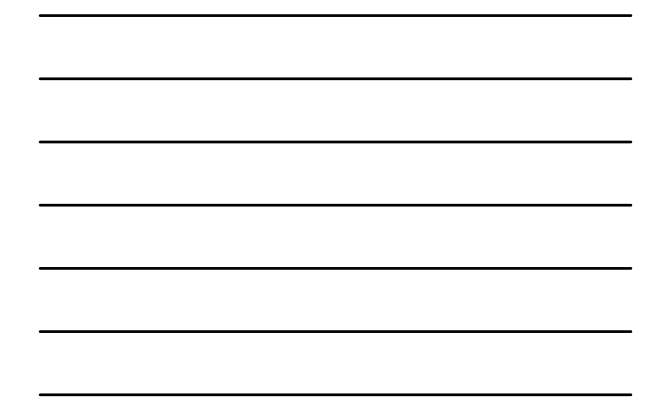

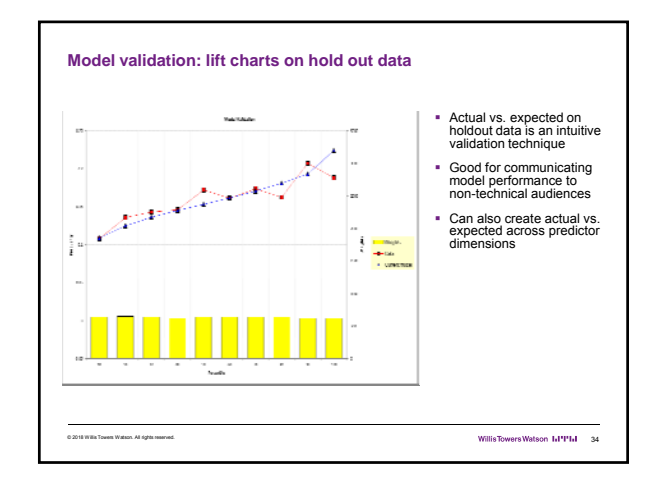

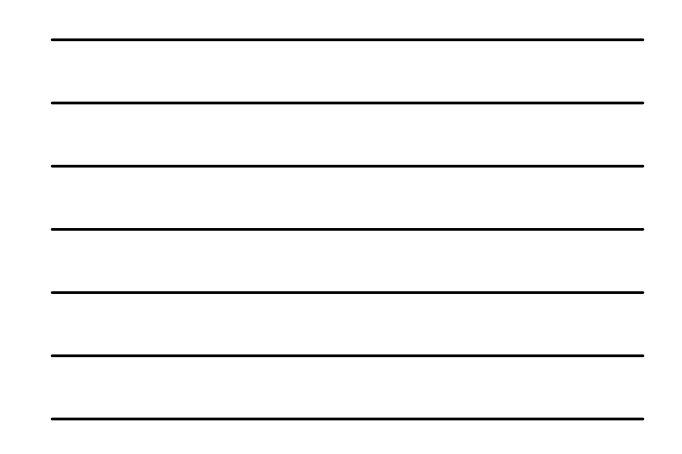

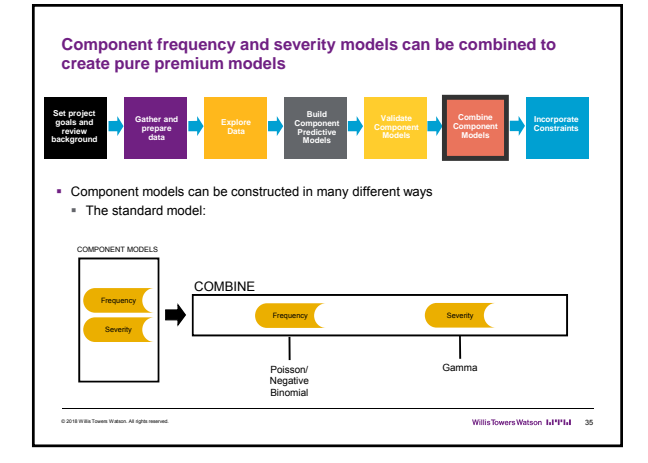

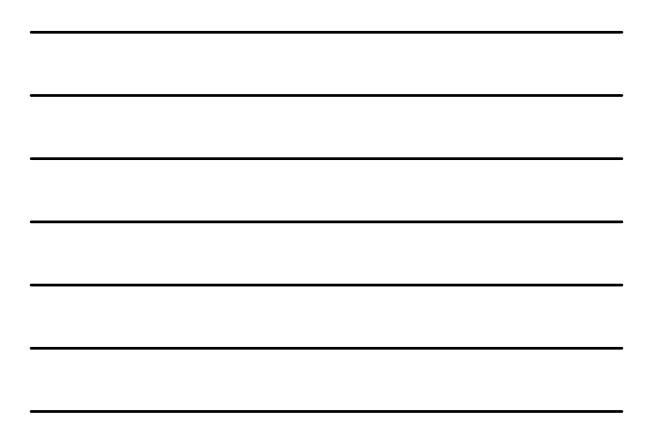

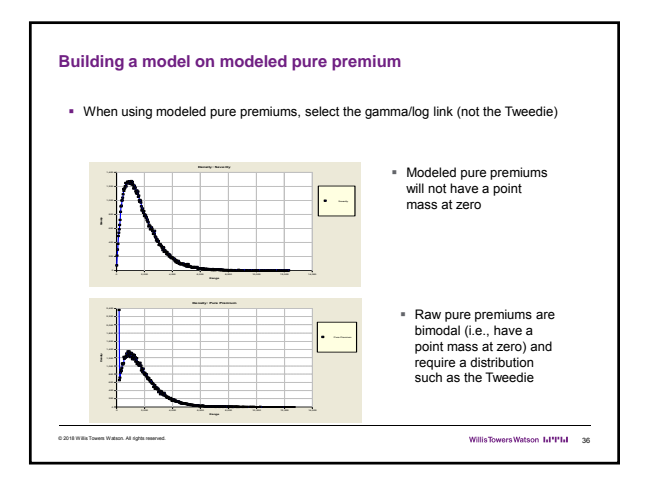

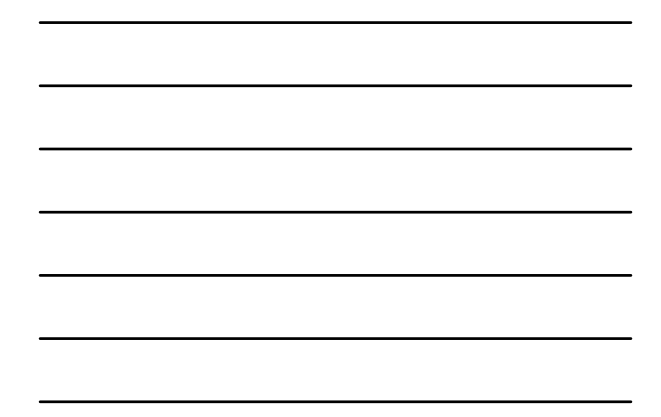

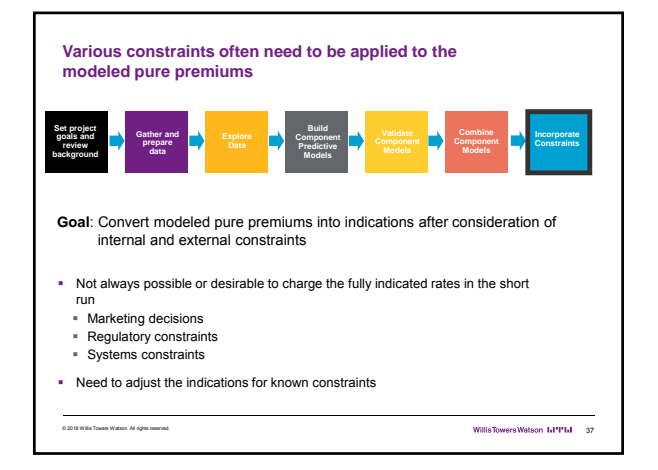

## **Constraints to give desired subsidies**

- Offsetting one predictor changes parameters of other correlated predictors to make up for the restrictions
- The stronger the exposure correlation, the more that can be made up through the other variable Consequently, the modeler should not refit models when a desired subsidy is incorporated into the rating plan

# © 2018 Willis Towers Watson. All rights reserved. 38 **Insurer-Desired Subsidy Regulatory Subsidy** Example<br>**Example** Sr. mgmt wants subsidy to attract Regulatory constraint requires<br>drivers 65+ subsidy of drivers 65+ Result of refitting with Correlated factors will adjust to partially make up for the difference.<br> **Constraint** communities will increase. Potential action<br>Constraint and make a business decision<br>Constraint and make a business decision